# VCS | Git | Rebase

Use this dialog box to specify the branch to rebase, the new base, the rebasing mode, and configure the rebasing procedure.

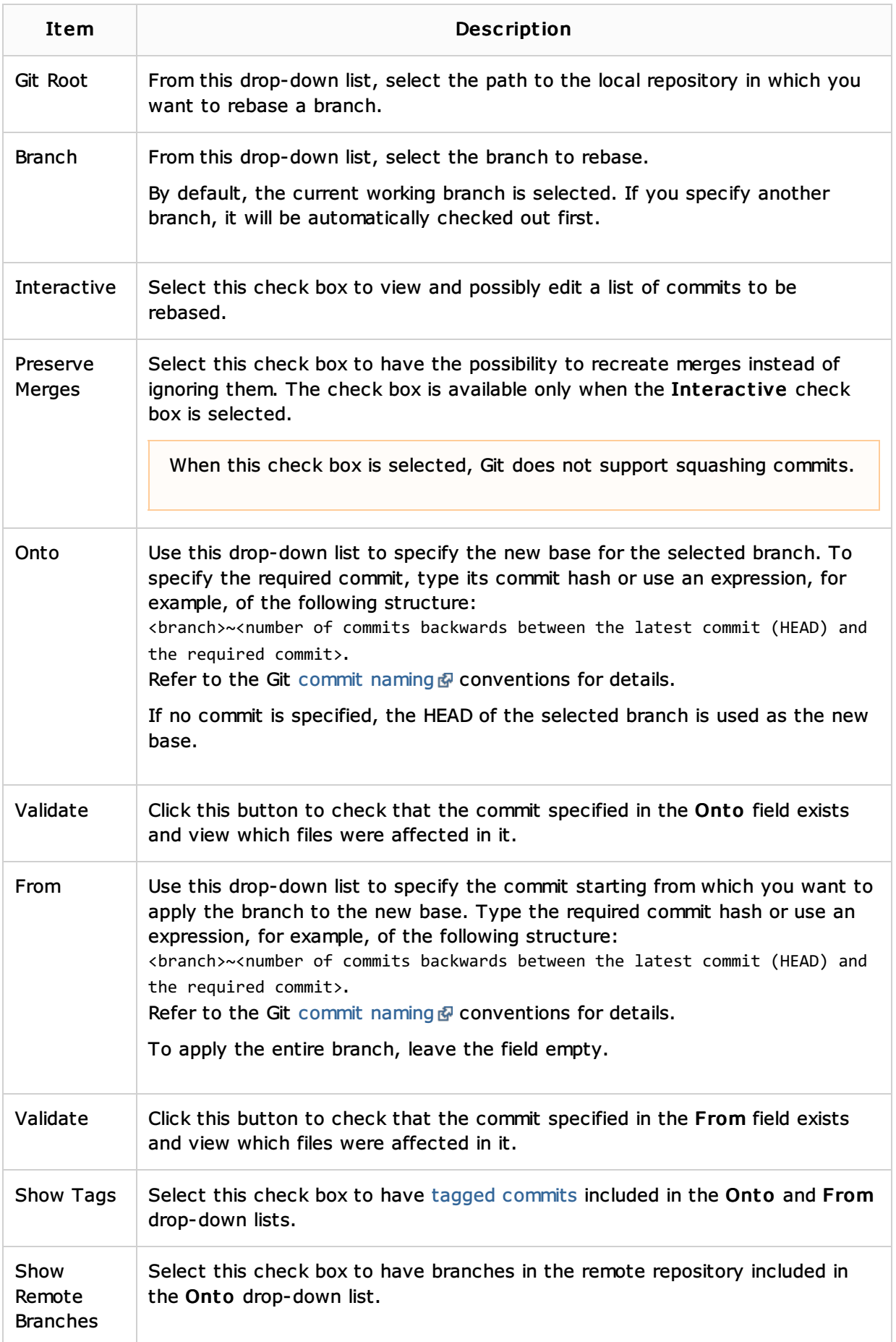

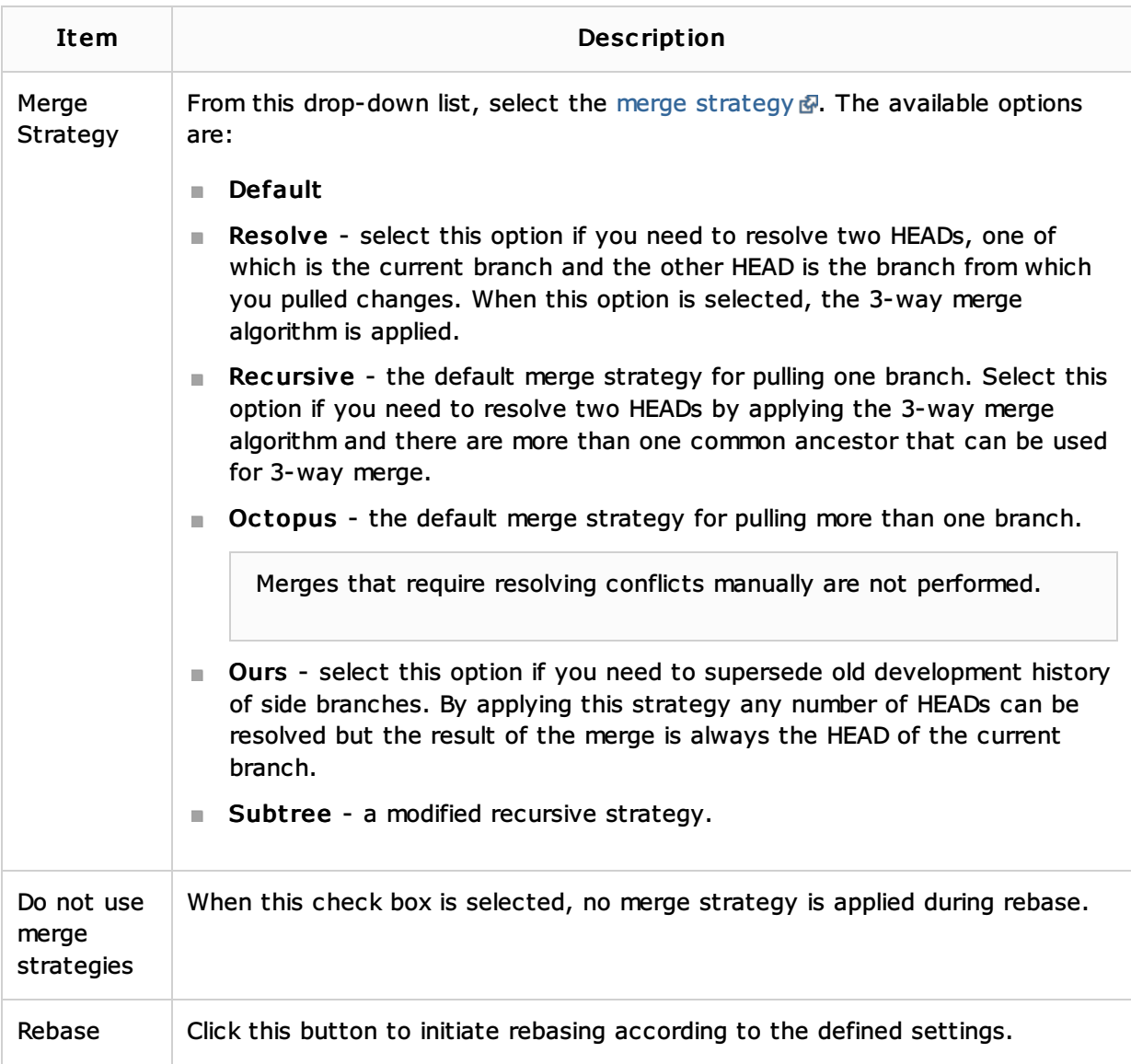

#### See Also

### Concepts:

■ Version Control with IntelliJ IDEA

#### Procedures:

Rebasing Branches

## Web Resources:

Developer Community